**Вы видите проблему.**

## **Проблема**

**«смотрит»** Достаточно щелкнуть мышкой 1 раз

**на Вас.**

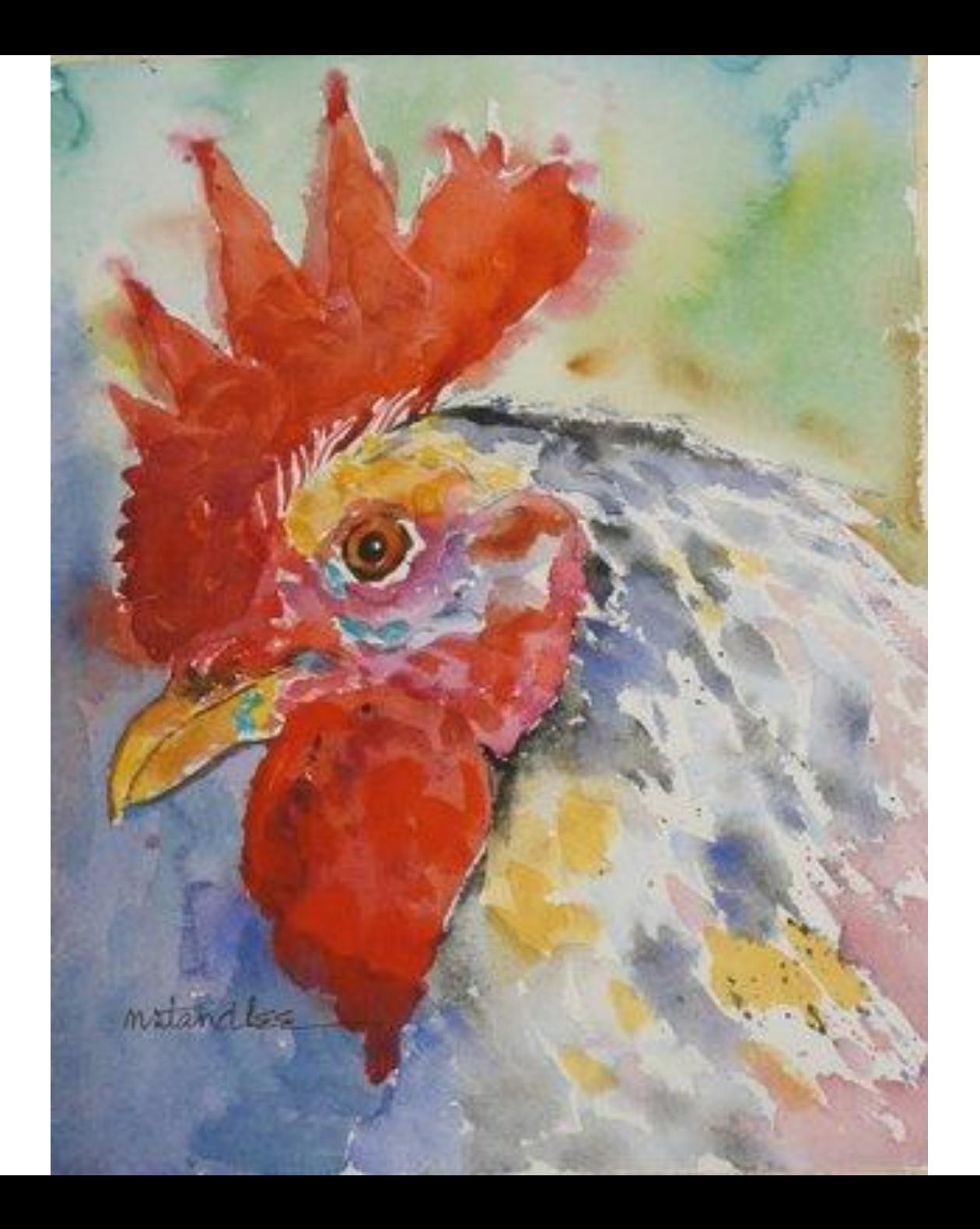

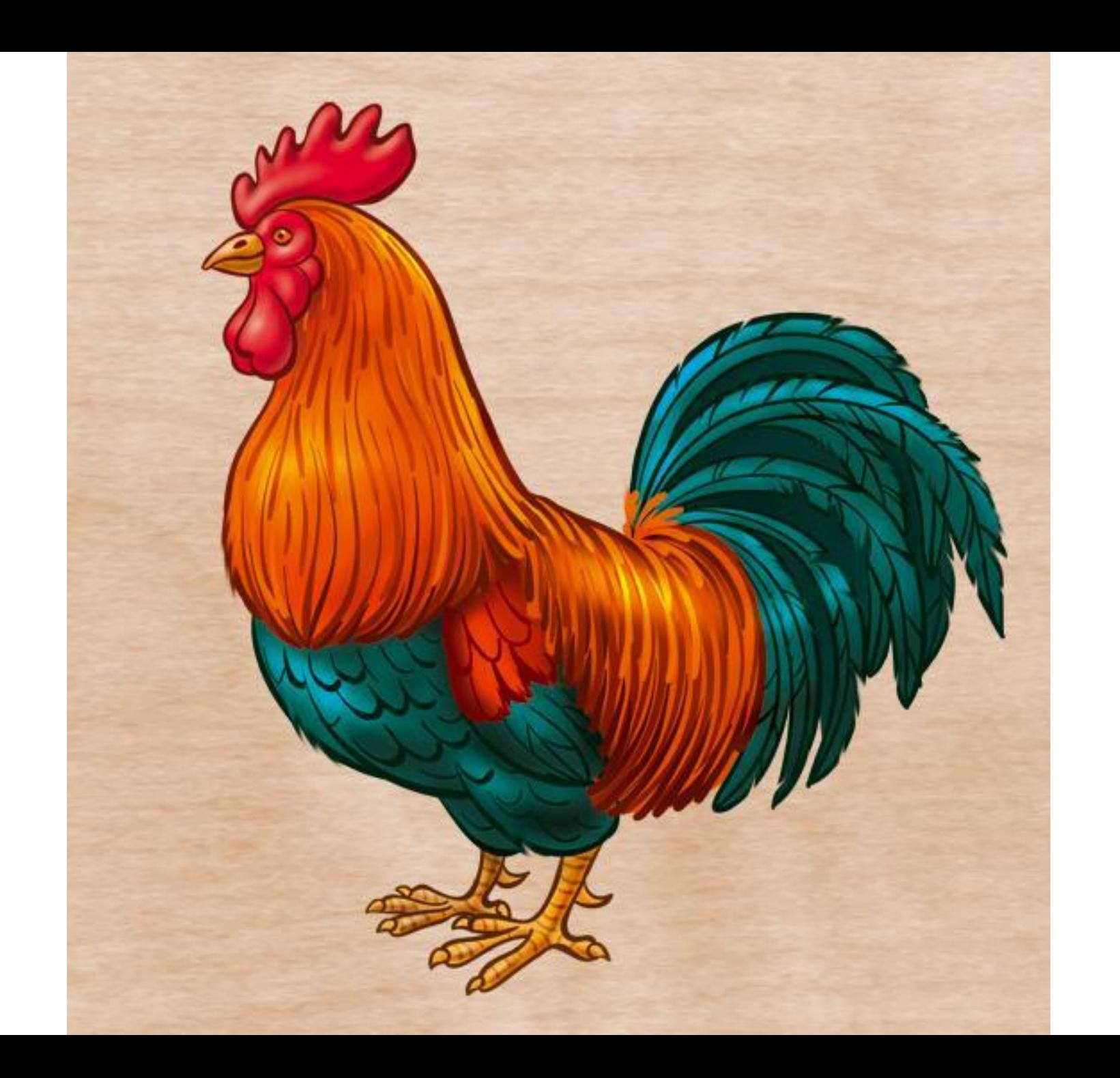

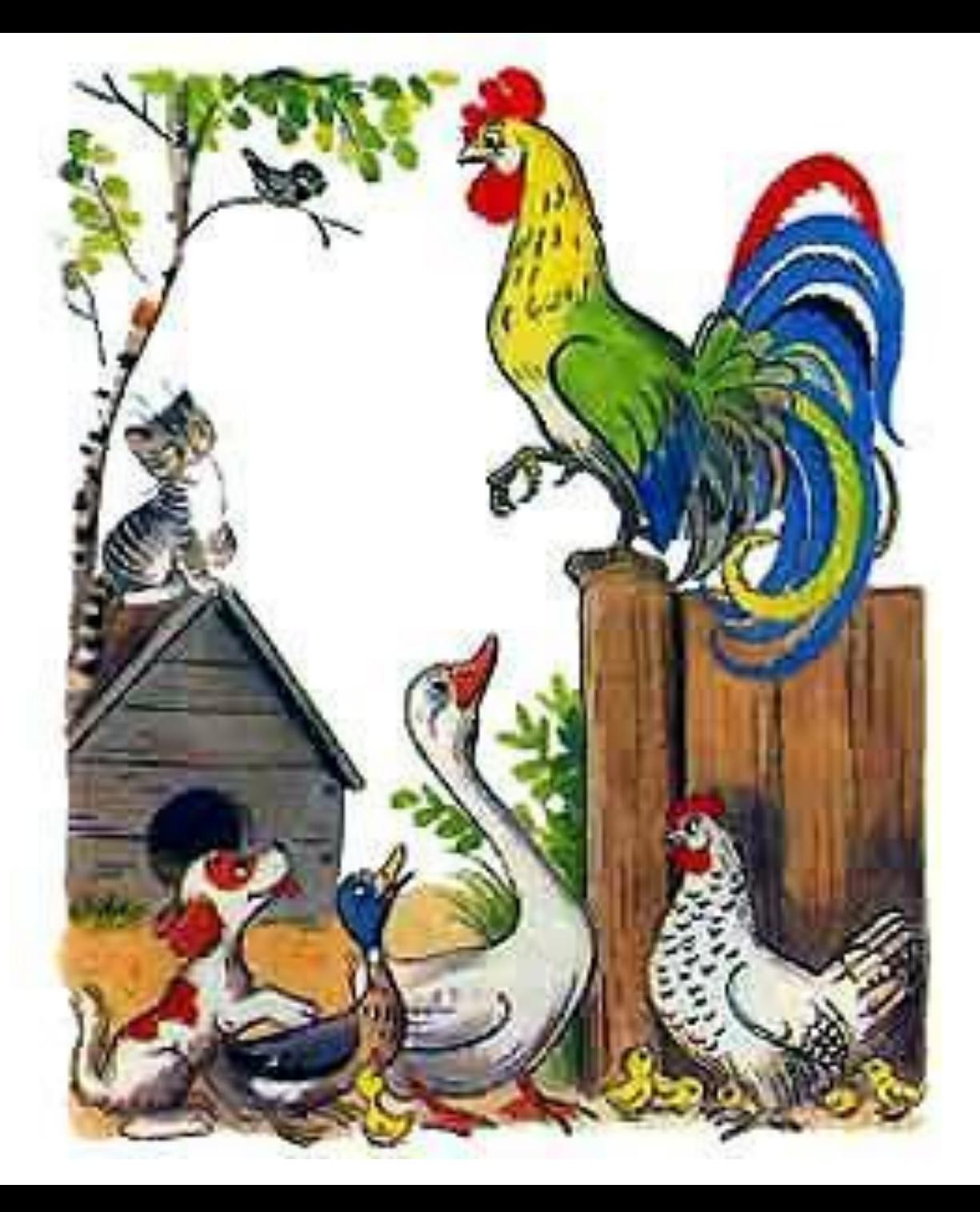

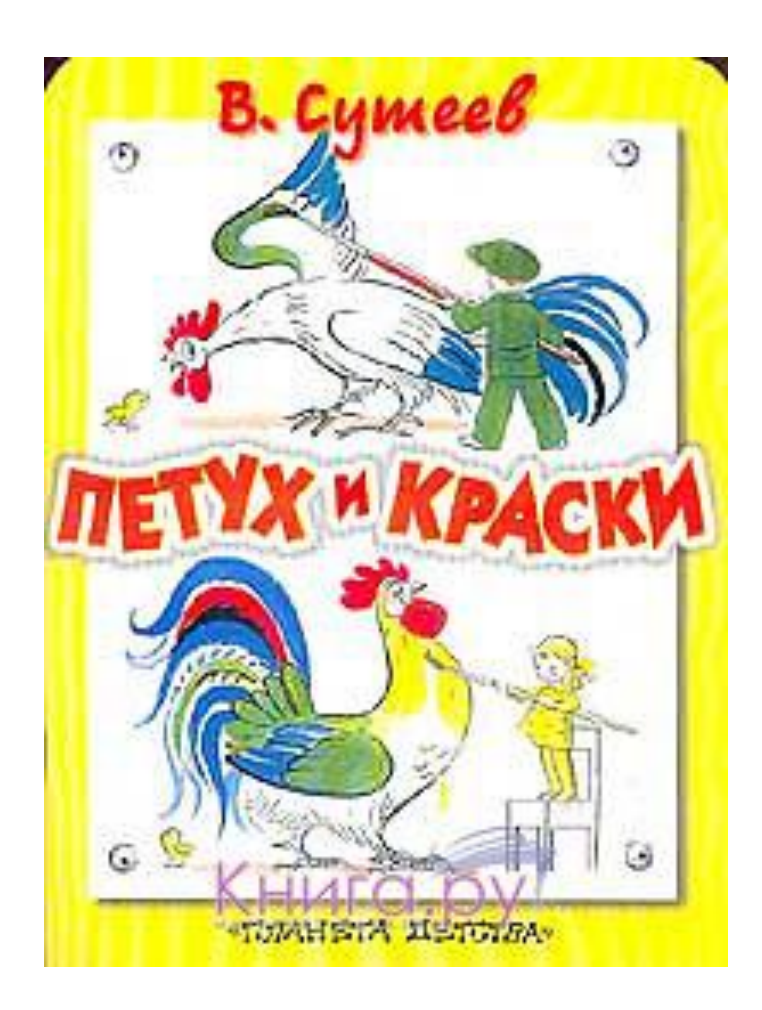

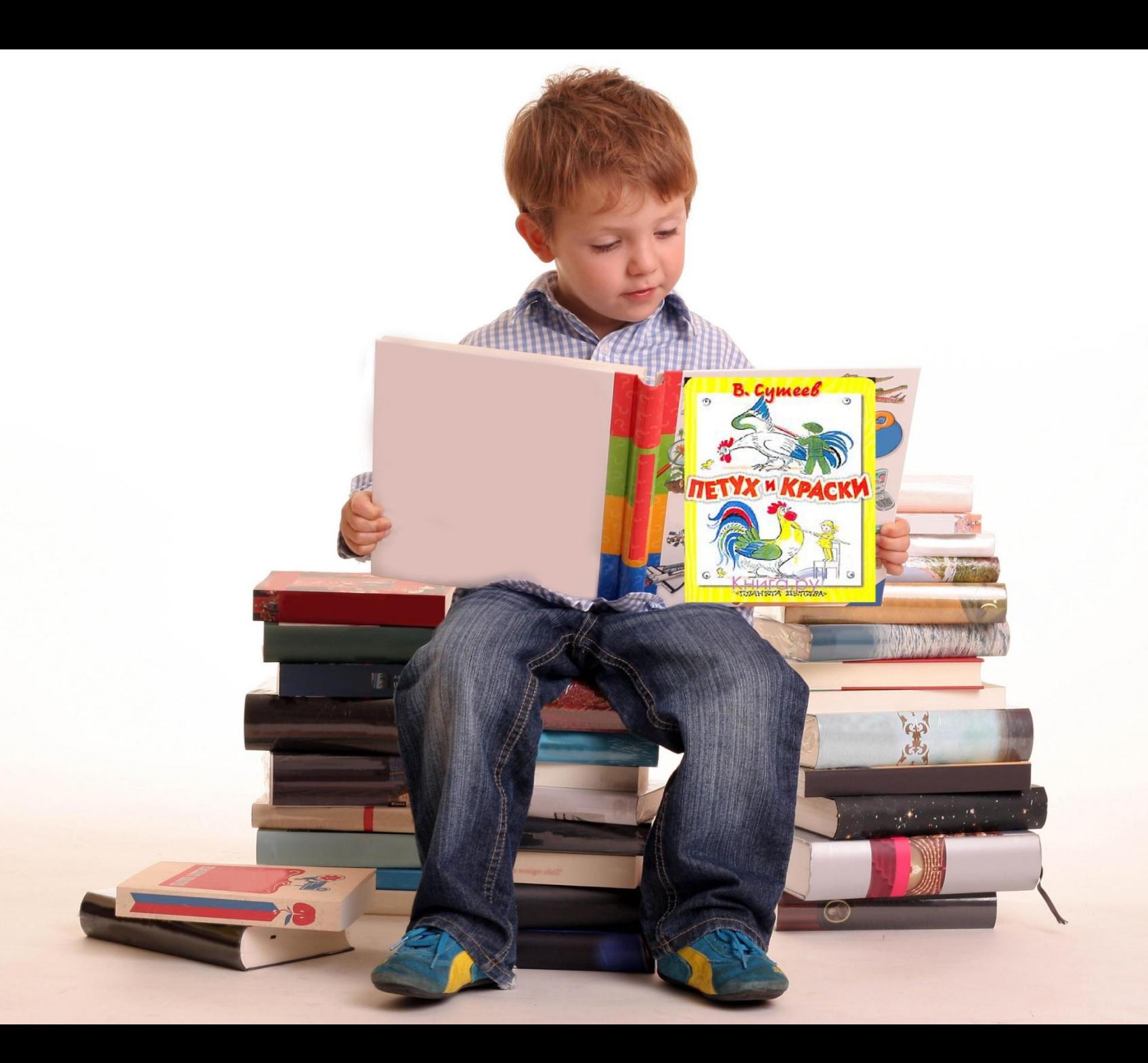

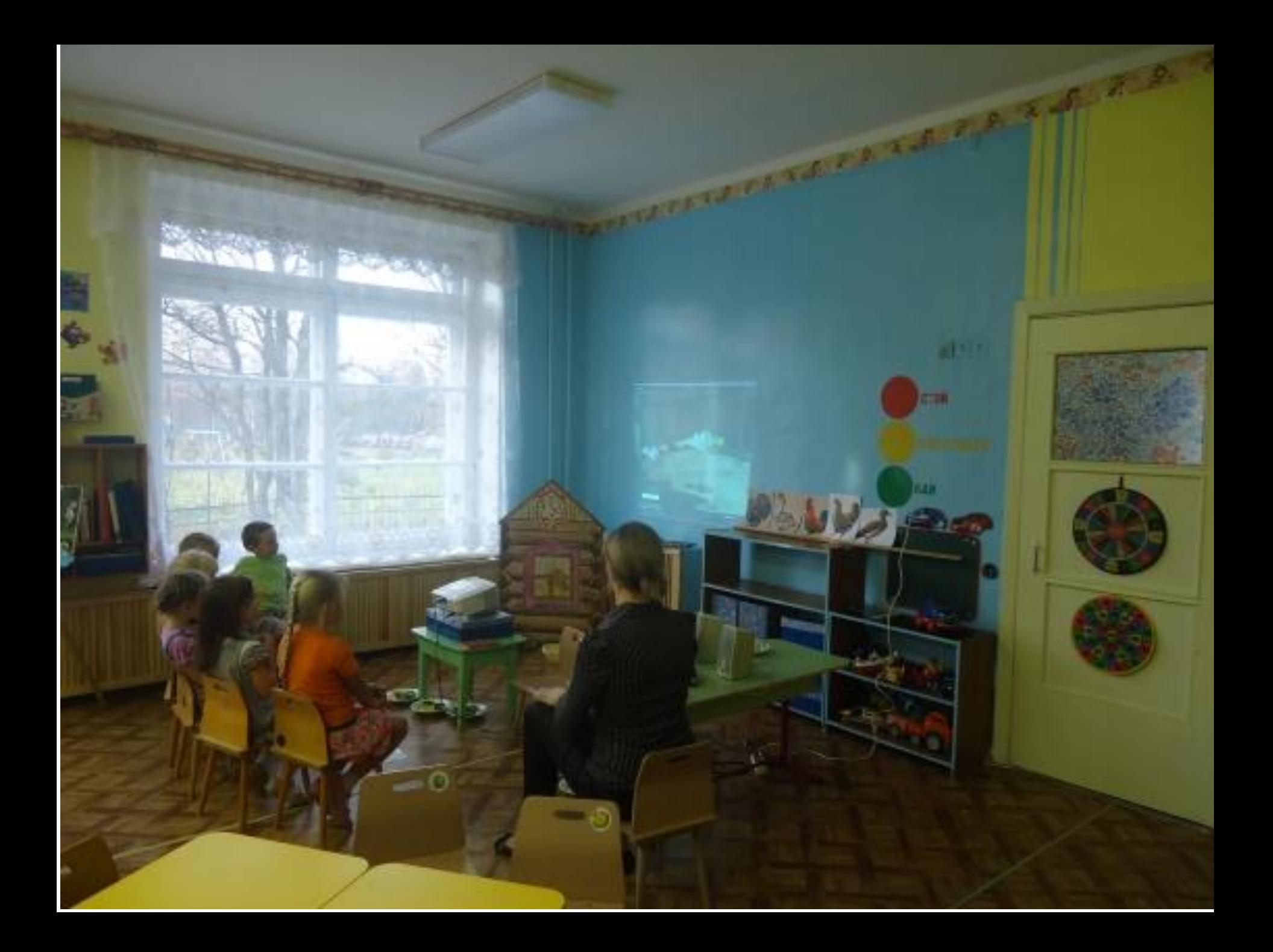

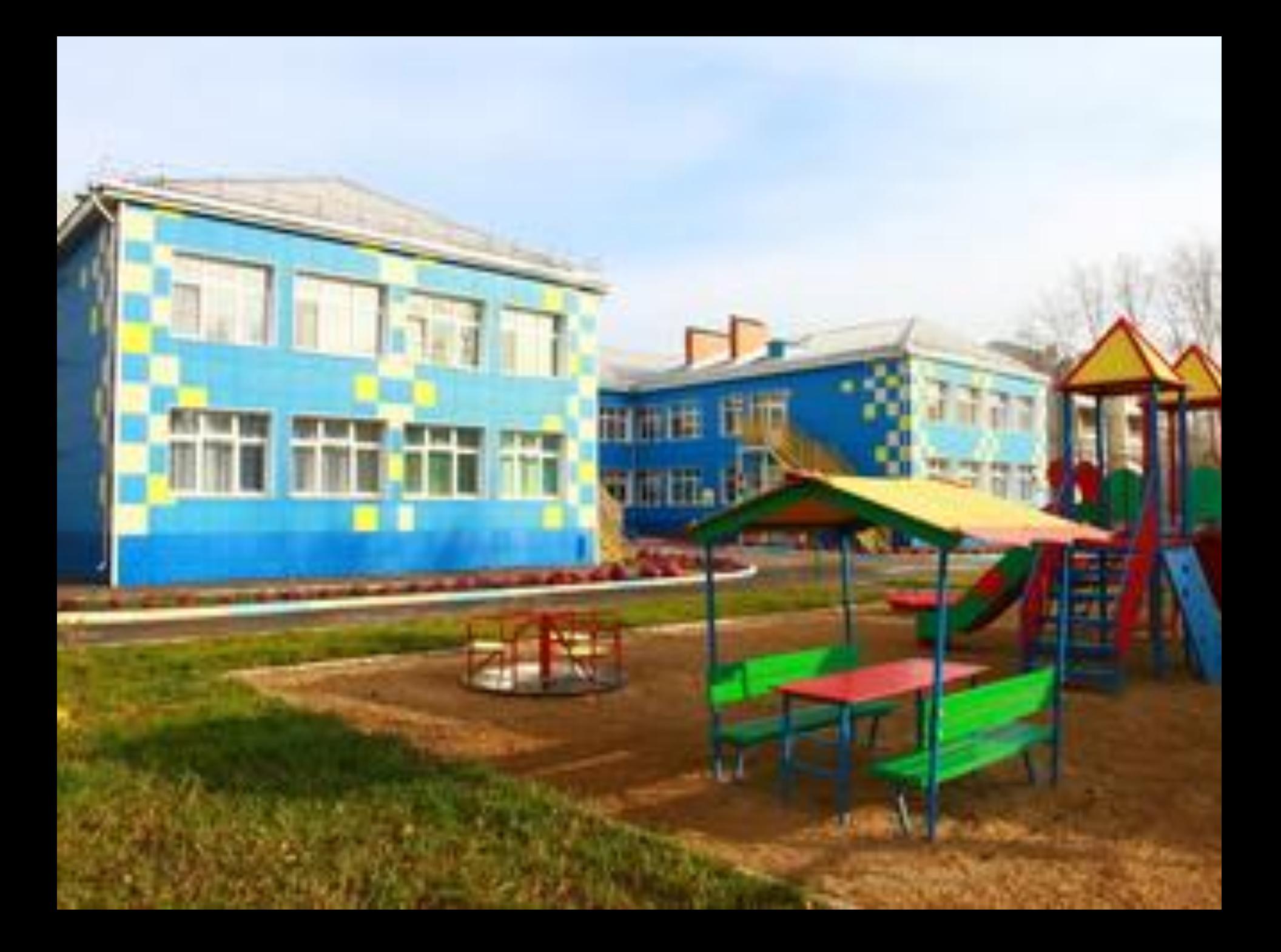

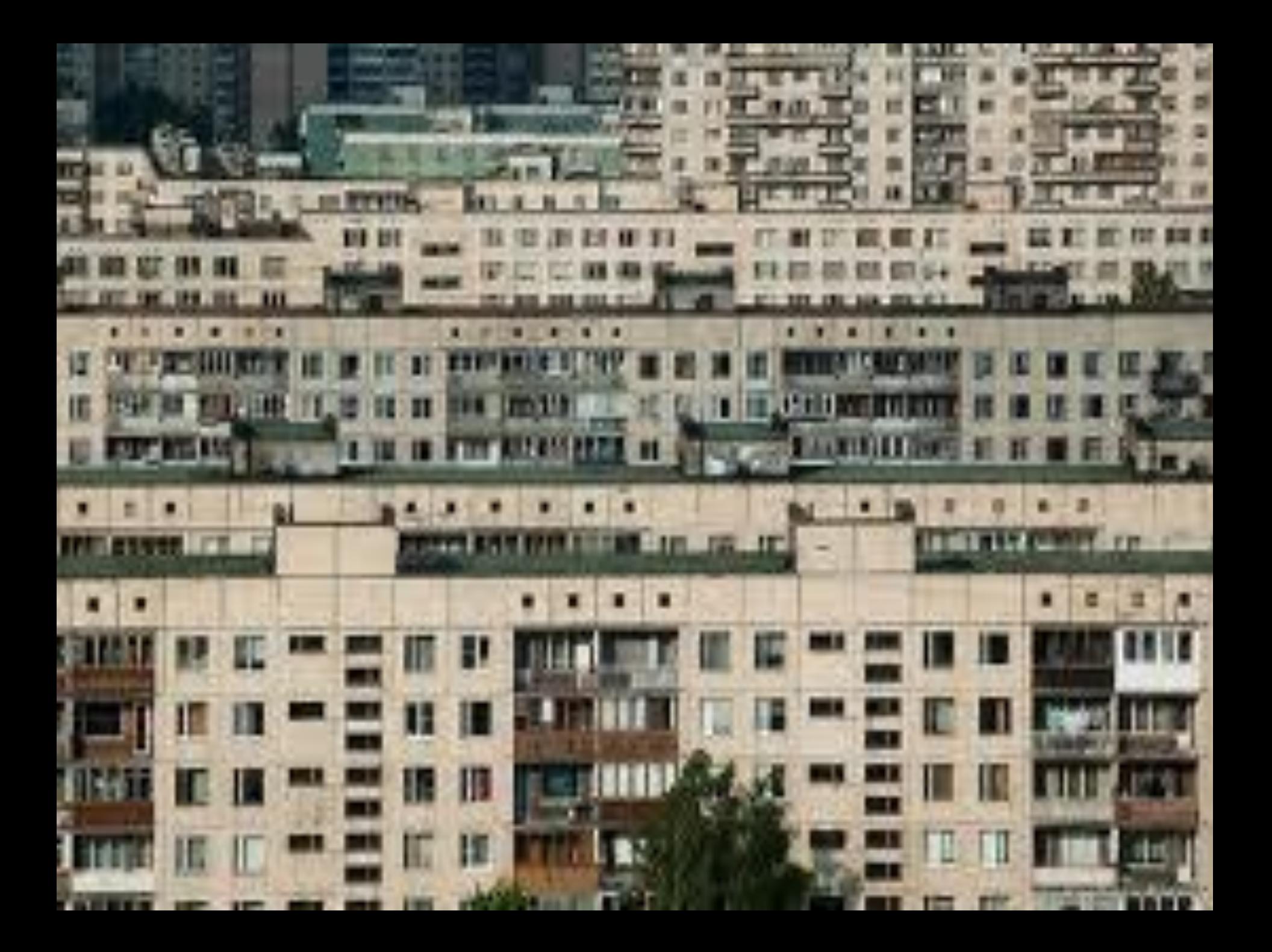

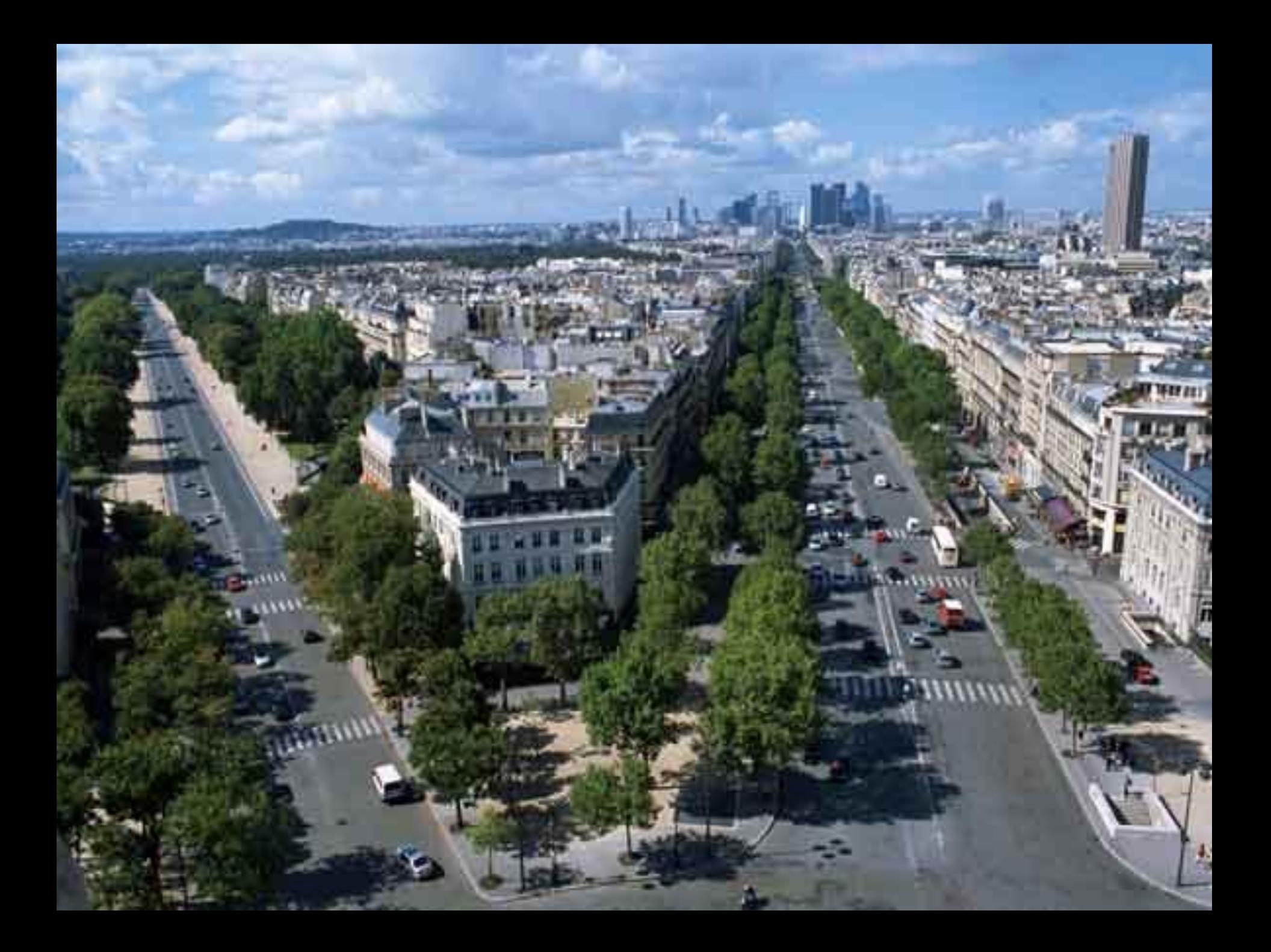

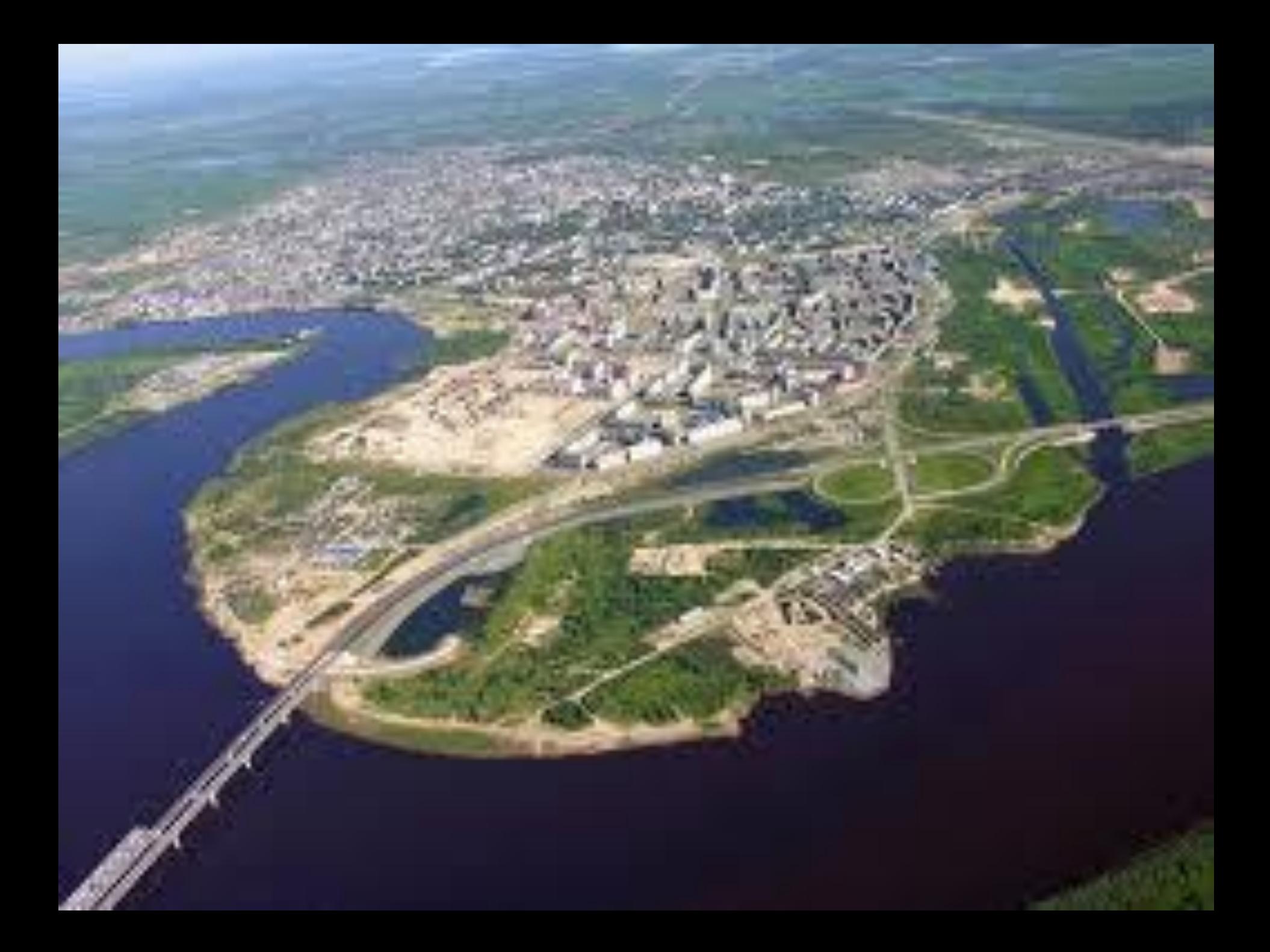

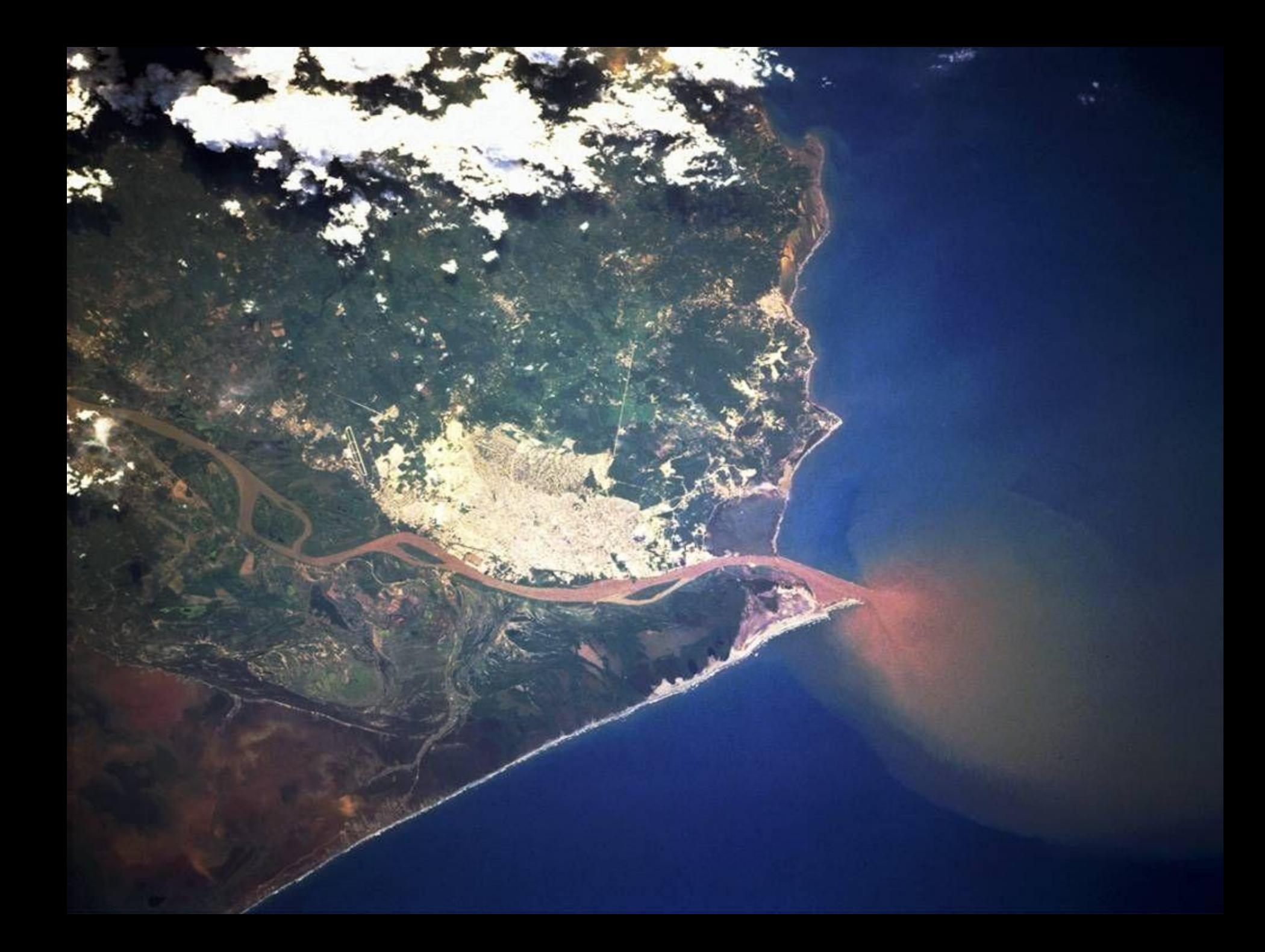

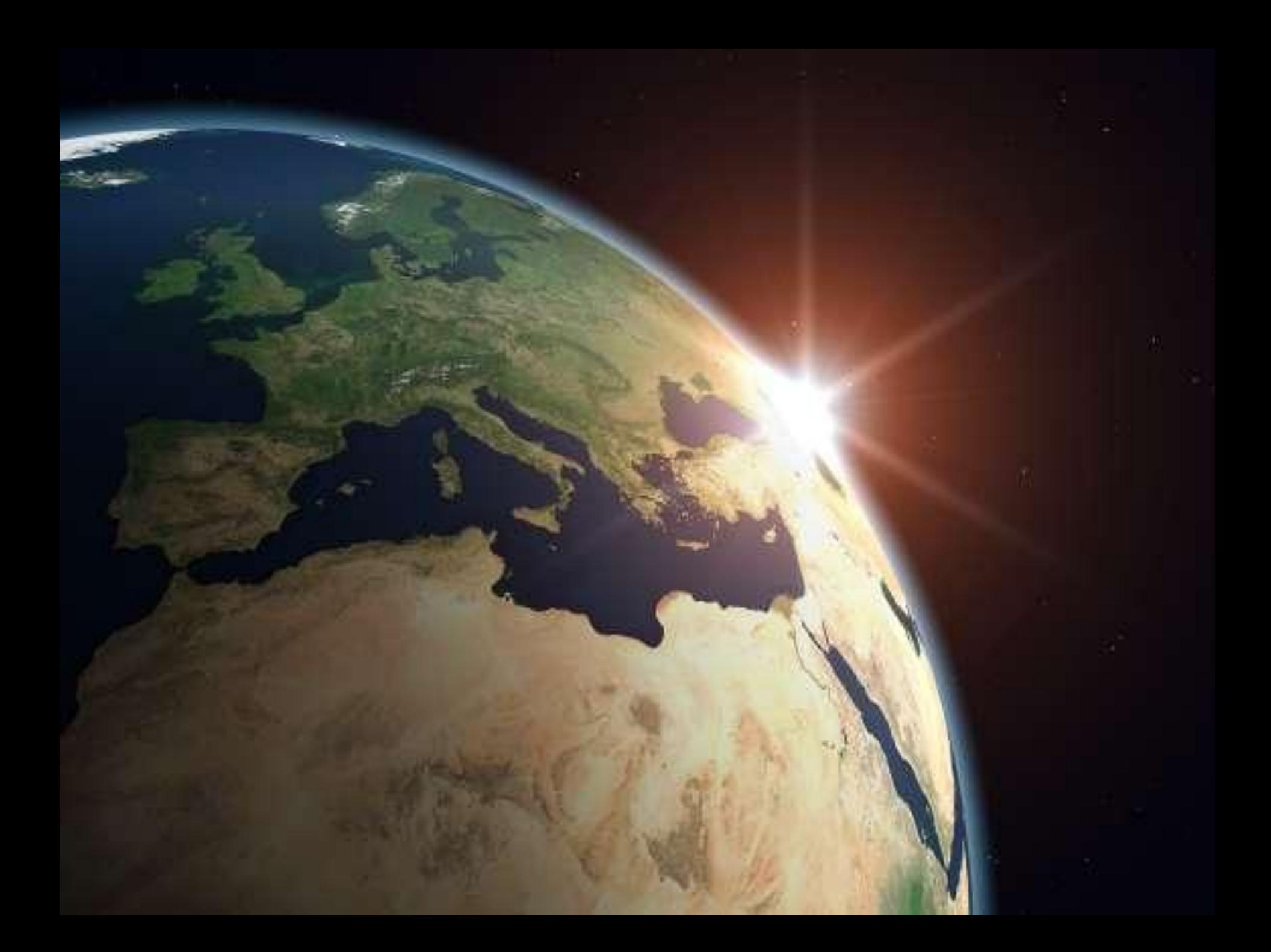

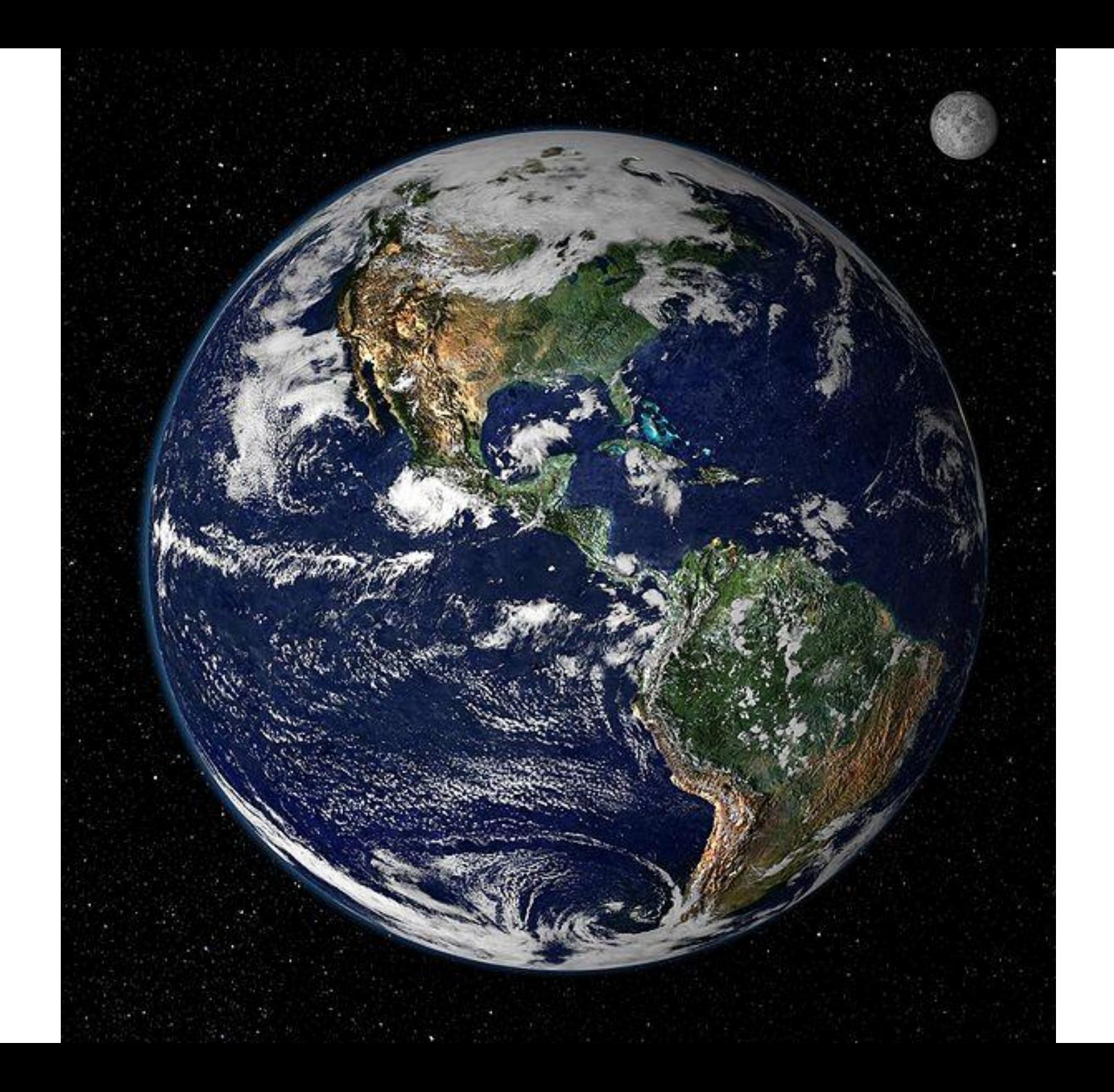

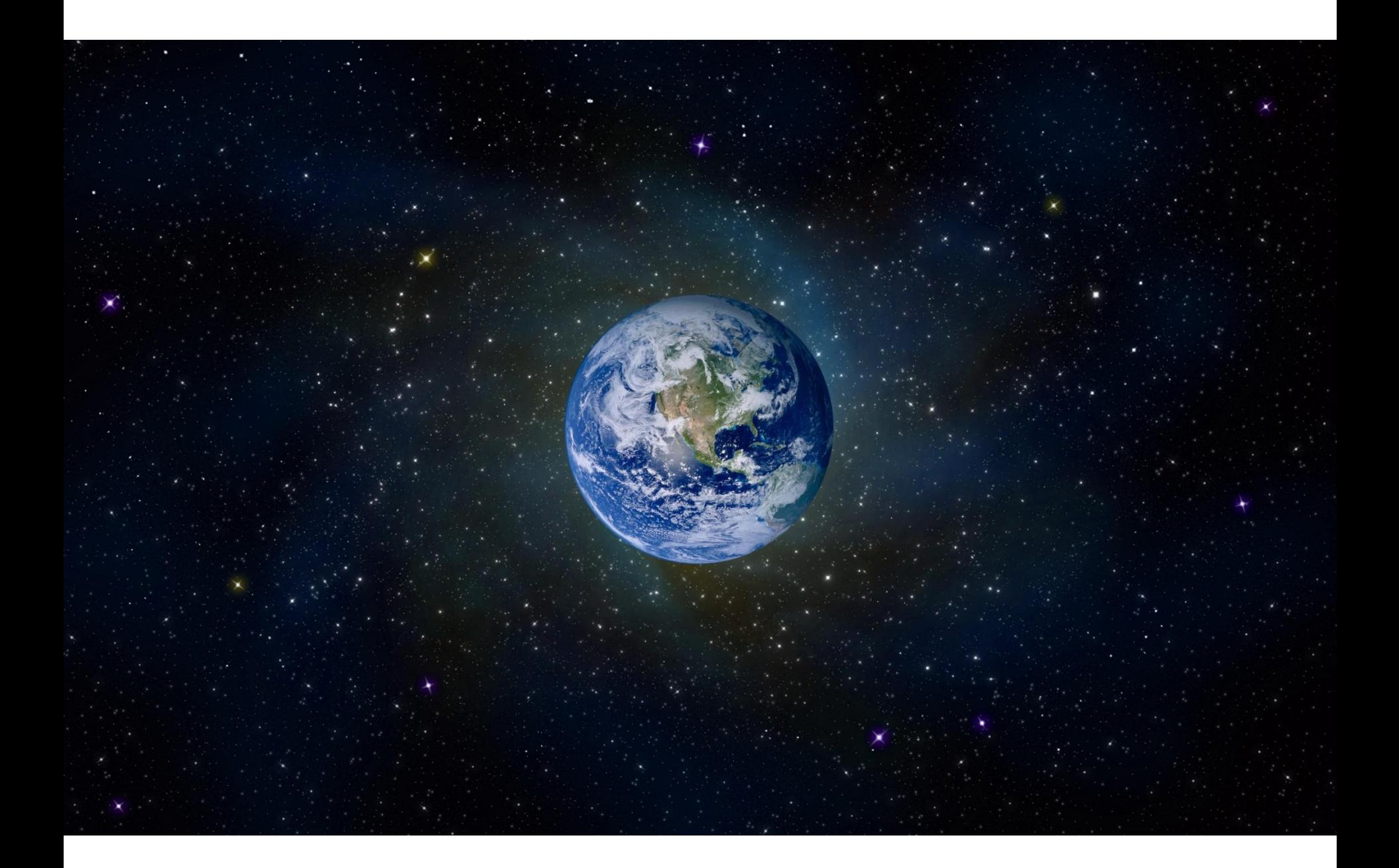

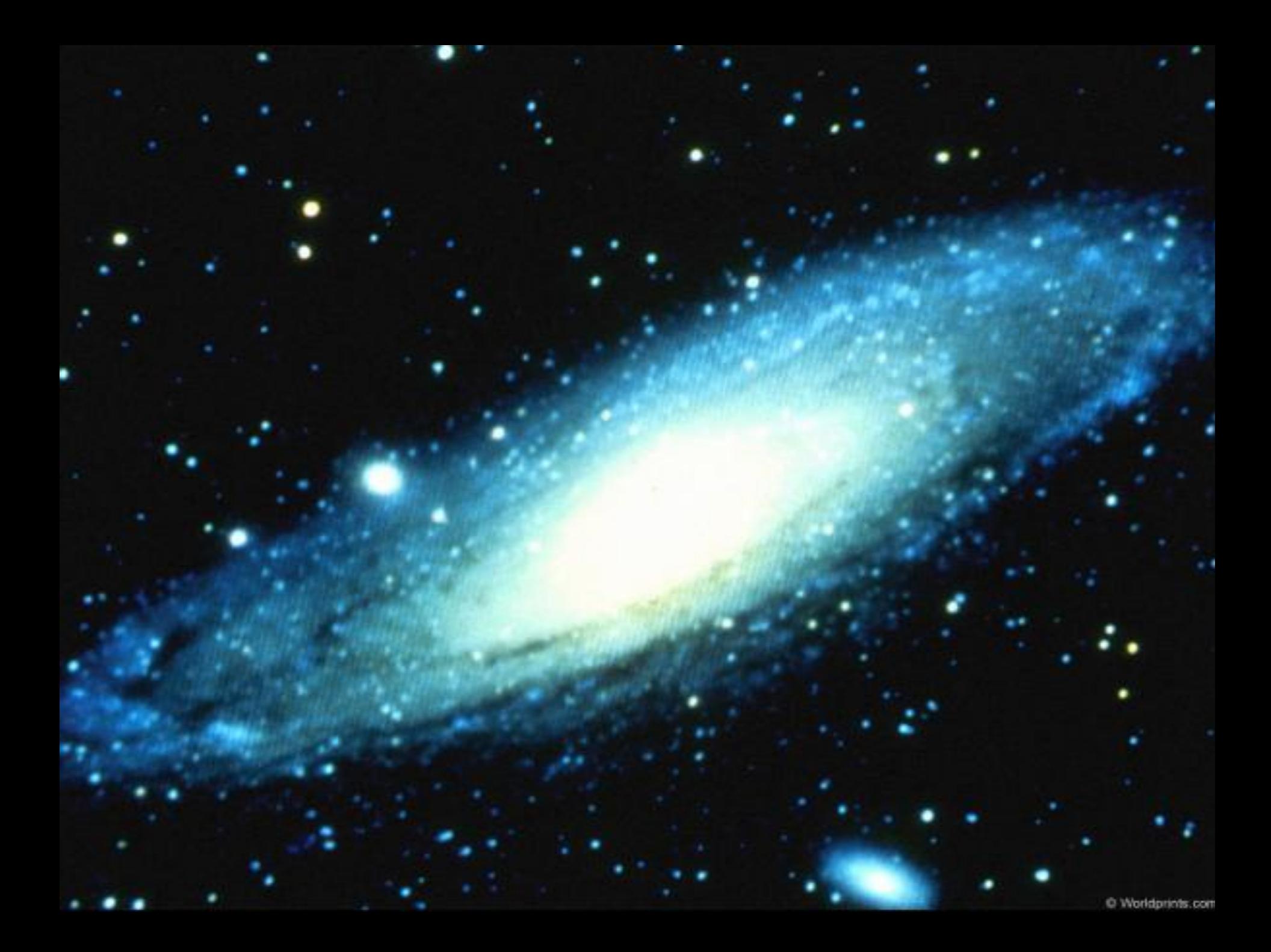